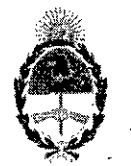

•

#### República Argentina - Poder Ejecutivo Nacional 2018 - Año del Centenario de la Reforma Universitaria

#### Disposición

Número: Dl-2018-1018-APN-ANMAT#MSYDS

#### CIUDAD DE BUENOS AIRES Jueves 18 de Octubre de 2018

#### Referencia: EX-2018-32331397-APN -DEYRPM#ANMAT

VISTO el Expediente N° EX-2018-32331397-APN-DEYRPM#ANMAT del Registro de esta Administración Nacional de Medicamentos, Alimentos y Tecnologia Médica (ANMAT), y

#### CONSIDERANDO:

Que por las presentes actuaciones AGIMED S.R.L., solicita se autorice la inscripción en el Registro Productores y Productos de Tecnología Médica (RPPTM) de esta Administración Nacional, de un nuevo  $\frac{1}{2}$  producto médico.

Que las actividades de elaboración y comercialización de productos médicos se encuentran contempladas por la Ley 16463, el Decreto 9763/64, y MERCOSUR/GMC/RES. N° 40/00, incorporada al ordenamiento jurídico nacional por Disposición ANMAT Nº 2318/02 (TO 2004), y normas complementarias.

Que consta la evaluación técnica producida por la Dirección Nacional de Productos Médicos, en la que informa que el producto estudiado reúne los requisitos técnicos que contempla la norma legal vigente, y que los establecimientos declarados demuestran aptitud para la elaboración y el control de calidad del producto cuya inscripción en el Registro se solicita.

Que corresponde autorizar la inscripción en el RPPTM del producto médico objeto de la solicitud.

Que se actúa en virtud de las facultades conferidas por el Decreto  $N^{\circ}$  1490/92 y sus modificatorias.

Por ello;

EL ADMINISTRADOR NACIONAL DE LA ADMINISTRACIÓN NACIONAL DE

### MEDICAMENTOS, ALlMENTOS'Y TECNOLOGÍA MÉDICA

DISPONE:

ARTÍCULO 1º.- Autorízase la inscripción en el Registro Nacional de Productores y Productos de Tecnológia Médica (RPPTM) de la Administración Nacional de Medicamentos, Alimentos y Tecnología Médica (ANMAT) del producto médico marca ATOM nombre descriptivo INCUBADORA DE TRANSPORTE y nombre técnico Incubadoras, Pediátricas, para Transportación, de acuerdo con lo solicitado por AGIMED S.R.L., con los Datos Identificatorios Característicos que figuran al pie de la presente. *1*

ARTÍCULO 2°.- Autorízanse los textos de los proyectos de rótulo/s y de instrucciones de uso que obran en documento Nº IF-2018-50889920-APN-DEYRPM#ANMAT.

ARTÍCULO 3°.- En los rótulos e instrucciones de uso autorizados deberá figurar la leyenda "Autorizado" por la ANMAT PM-1365-214", con exclusión de toda otra leyenda no contemplada en la normativa vigente.

ARTICULO 4°. Extiéndase el Certificado de Autorización e Inscripción en el RPPTM con los datos característicos mencionados en esta disposición.

ARTÍCULO 5<sup>°</sup>. La vigencia del Certificado de Autorización será de cinco (5) años, a partir de la fecha de la presente disposición.

ARTÍCULO 6°.- Regístrese. Inscríbase en el Registro Nacional de Productores y Productos de Tecnología Médica al nuevo producto. Por el Departamento de Mesa de Entrada, notifiquese al interesado, haciéndole entrega de la presente Disposición, conjuntamente con rótulos e instrucciones de uso autorizados y el Certificado mencionado en el artículo 4°. Gírese a la Dirección de Gestión de Información Técnica a los fines de confeccionar el legajo correspondiente. Cumplido, archívese.

#### DATOS IDENTIFICATORIOS CARACTERISTICOS

Nombre descriptivo: INCUBADORA DE TRANSPORTE.

Código de identificación y nombre técnico UMDNS: 12-114 - Incubadoras, Pediátricas, para Transportación.

Marca(s) de (los) producto(s) médico(s): ATOM.

Clase de Riesgo: II1.

Indicación/es autorizada/s: Es una incubadora de traslado de atención cerrada para neonatos y prematuros y está concebida para transportar recién nacidos con bajo peso al nacer y neonatos gravemente enfetmos.

Modelo/s: IncuArch

Período de vida útil: diez (10) años (ciclo de vida).

Condición de uso: Venta exclusiva a profesionales e instituciones sanitarias.

Nombre del fabricante: ATOM MEDICAL CORPORATION Urawa Factory

Lugar/es de elaboración: 2-1 Dojo 2-chome, Salcura-ku, Saitama.shi, Saitama 338-0835, Japón.

Expediente N° EX-2018-32331397-APN-DEYRPM#ANMAT

Figure du State du Chile Carlos Alberto<br>Datei 2018.10.18 13:55:27 ART<br>Location: Giudad Autónoma de Buenos Aires<br>Carlos Alberto Chialc<br>Administración Nacional de Medicamentos, Alimentos y Tecnología<br>Médica<br>Ministerio de Sal

Digitally signed by GESTION DOCUMENTAL ELECTRONICA<br>CDE<br>CHARGESTION DOCUMENTAL ELECTRONICA - GDE, GAM<br>ON GARGESTION DOCUMENTAL ELECTRONICA - GDE, GAM<br>MODERNIZACION ADMINISTRATIVA, aerieNumber=CUIT<br>20715117564<br>Date 2018.10.1

# AAgimed

#### ATOM Incubadora de Transporte Anexo III.B INSTRUCCIONES DE USO

 $3.1.$ 

Importador: AGIMED SRL. CULLEN 5771 PISO 1 Y 2, CIUDAD DE **BUENOS AIRES, ARGENTINA** 

Fabricante ATOM MEDICAL CORPORATION Urawa Factory 2-1 Dojo 2-chome, Sakura-ku, Saitama.shi, Saitama 338-0835, Japón

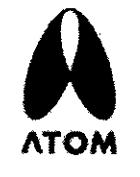

### INCUBADORA DE TRANSPORTF

## IncuArch

**Allmentacion AC** 220-240 V ±10% 50/60 Hz. 220 VA

Alimentación CC 12 V. 13 A CC 24 V, 6,5 A CC

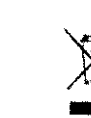

Almacenamiento y Transporte Temperatura ambiente: 0-50 °C Humedad relativa: 30-75%

Presión atmosferica: 70-106 kPa

Director Técnico: Leonardo Gómez, Bioingeniero Mat. Nº: 5545

VENTA EXCLUSIVA A PROFESIONALES E INSTITUCIONES SANITARIAS

Autorizado por la ANMAT PM-1365-214

#### PELIGROS, PRECAUCIONES Y ADVERTENCIAS

#### **PELIGROS**

Apague el interruptor de lluminación antes de cambiar la lámpara fluorescente.

La lámpara fluorescente se calienta inmediatamente después de utilizarla. Antes de cambiar la lámpara fluorescente, asegúrese de que se ha enfriado lo suficiente.

No cambie la lámpara fluorescente con las manos mojadas.

Asegúrese de que los paneles de admisión y los puertos de acceso están corrados cuando utilice la unidad.

Si deja abierto un panel de admisión o un puerto de acceso cuando se está utilizando de la unidad, el recién nacido puede caerse de su compartimiento. Asegúrese de que mantiene los paneles de admisión y los puertos de acceso cerrados durante la fototerapla cuando haya un reciên nacido en la incubadora.

No deja la unidad desatendida si un panel de admisión o un puerto de acceso se encuentra abierto.

Si se deja abierto un panel de admisión o un puerto de acceso, el recién nacido podría caerse de su compartimento y sufrir lesiones fatales. No deje nunca la unidad desatendida si un panel de admisión o si un puerto de acceso encuentra abierto.

Si se detecta que el panel de admisión, el puerto de acceso de apertura rápida o una corredera de gancho están flojos o defectuosos, deje de utilizar la unidad inmediatamente y avise al servicio técnico.

El recién nacido podría caerse de la unidad.

Compruebe siempre que funcionan correctamente los mandos del panel de admisión y la corredera de gancho de los puertos de acceso de apertura rápida. Si el panel de admisión detantero o un puerto de acceso de apertura rápida no estuvieran cerrados de modo seguro, no coloque a ningún recién nacido en la incubadora y solicite que se corrija el problema.

**FERNANDO SCIOLLA** Apoderado AGIMED S.R.L.

Bloing, LEQNARDO GOMEZ Mají COPITEC 5545 Página 1 de 16 IRGNEWS89920-APN-DEYRPM#ANMAT No abra un panel de admisión ni un puerto de acceso con el fin de disminuir la temperatura del aire de la ineúbedora.

Puesto que la temperatura del aire de la incubadora se controla automáticamente a una temperatura determinada, la potencia del calefactor aumentara peligrosamente para compensar una caída de temperatura.

Abra y cierre los puertos de acceso de apertura rápida con suavidad.

Si los abre y cierra con demasiada fuerza, podrían no abrir o cerrar correctamente; con el peligro que ello conlleva.

- Una vez colocado el recién nacido en la incubadora, compruebe de nuevo que están cerrados de modo seguro tanto los paneles de admisión como los puertos de acceso de apertura rápida.
- Por la seguridad del recién nacido, no deje nunca la unidad desatendida si un panel de admisión o un puerto de accaso se ancoantran abiertoa.
- No aprieta demasiado las bandas de sujeción del recién nacido.

Si las aprieta demasiado, podrían hacerle daño al recién nacido.

Nunca coloque un calentador corporal ni ninguna otra posible fuente de ignición dentro o cerca de la unidad.

El uso de oxigeno aumenta el riesgo de explosión o incendio. Los calentadores corporales, o cualquier dispositivo en el que se utilíce fuego o que pueda generar chispas; podrían causar una explosión o un incendio si se utilizan cerca de la únldad.

No utilice la unidad en presencia de gases anestésicos inflamables.

Podría producirse una explosión o un incendio si se utiliza la unidád en presencia de este tipo de gases.

No utilice éter, alcohol u otras sustancias inflamables.

Incluso una pequeña cantidad de.éter, alcohol u otras sustánclas inflamables puede provocar un incendio sí se mezclan con el oxigéno de la incubadora.

#### Conecte la unidad a tierra de un modo seguro.

I De lo, ca,ntrario. podrian producirse electrocuCionés por las corrientes de fuga. Para realizar' la toma a tierra, asegúrese de que conecta el cable de alimentación exclusivamente a una toma de corriente de 3 pines debidamente conectada a tierra. No utilice la unidad si tiene cualquier duda sóbre su conexión a tierra.

No utilice cerca de la unidad dispositivos de alta frecuencia.

Para evitar fallos de funcionamiento debidos a interferencias, no utifice aparatos electroquirurgicos; dispositivos de comunicaciones móviles o portátiles u otros dispositivos. de alta frecuencia mlentras la unidad se encuentre en funcionamiento.

#### Analice los niveles de gas sanguíneo repetidamente cuando se requiera un ambiente de elevada oxigenación.

Cuándo el recién nacido requiera un ambiente de elévada oxigenación, será de extrema importancia analizar los gases sánguineos repetidamente para mantener la concentración de oxigeno de la incubadora en el nivel deseado. Siga las instrucciones del médico para medir la concentración de oxigeno ya que ignorar los requisitos fundamentales podría elevar el riesgo de retinopatía del prematuro así como de otros efectos negativos.

No traquetee ni deje caer la unidad ni permita que impacte contra otros objetos.

Los tornillos u otras piezas fijadas podrian aflojarse.

.• Asegúrese de introducir por completo la clavija del cable de alimentación en la toma de corriente.

No introducir la clavija del cable de alimentación por 'completo pOdría producir un calentamiento y provocar un incendio.

Comprueba la toma de corriente con regularidad para asegurarse de que no existe ninguna anomalía.

Una toma de corriente floja o dañada puede crear una conexión eléctrica en mal estado, lo que podría producir un calentamiento-y provocar un incendio.

Mantenga libre de polvo el área de la clavija del cable de alimentación y la toma de corriente.

El polyo acumutado en la clavija podría producir un calentamiento y provocar un incendio.

**ADVERTENCIAS** 

FERNANDO SCIOULA BING LEONARDO GOMEZ Página 2 de 16<br>Apoderado de Mat, ADBITEF 25850000 A PN DEVP PM#A Apoderado Mar OPITEC 3589920-APN-DEYRPM#ANMAT **AGIMED S.R.L.** 

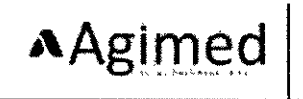

- Asegúrese sièmpre de que la unidad está caliente para est mantener la temperatura del aire de la incubadora a un nivel fijo durante el modo en espera.
- Coloque al recién nacido en la incubadora solo cuando se haya estabilizado la temperatura del aire de esta.
- Asegúrese de seguir las instrucciones del médico para ajustar la temperatura del aire de la incubadora.
- Asegúrese de seguir las instrucciones del médico para ajustar la concantración de oxígeno de la incubadora.
- Utilica solamente oxígeno certificado para uso médico.
- Tenga siempre presentes las siguientes precauciones durante el suministro de oxípeno.
	- o No coloque calentadores corporales, linternas, aceites / grasas o sustancias inflamables en la incubadora.
	- o Utilice algodón puro para la ropa del recién nacido y las sabanas, etc. No utilice materiales propensos a denerar electricidad estática.
	- o Utilice algodón puro o un tejido ignifugo para la ropa de los médicos, enfermeras, personal del servicio de ambulancias y todo aquel que pueda manipular este equipo.
- Tenga siempre presentes las siguientes precauciones durante el uso del alimentador de oxígeno.
	- o Si entra en contacto con oxígeno presurizado cualquier sustancia tipo aceite, grasas, etc., podría. desencadenarse un incendio de forma violenta y espontánea. No permita que dichas sustancias se adhieran al regulador de presión de oxígeno, a la válvula de la bombona de oxígeno, ni a los tubos, conexiones y otras piezas del suministrador de oxígeno.
	- o En las botellas de oxigeno de alta presión utilice exclusivamente válvulas reductoras o reguladoras de presión probadas e indicadas especificamente para el suministro de oxígeno. No utilice dichas válvulas para otro gas que no sea aire u oxigeno. Es peligroso utilizar una válvula para suministrar otro gas y despues utilizarla para suministrar oxigeno otra vez.
- Podría haber una fuga del electrolito si se daña el serisor del oxígeno. Si entra en contacto con el electrolito, lávese el área de inmediato y elimínelo completamente con abundante aqua.
- Está prohibido fumar en la sala donde se encuentra instalada la unidad. No coloque ninguna fuente de ignición en la sala.
- Evite dañar el cable de alimentación.

Un cable de alimentación dañado podría causar un incendio o descargas eléctricas.

- o No permita que el cable de alimentación quede atrapado entre la unidad y la pared, una estantería o el suelo.
- o No coloque el cable de alimentación cerca de un dispositivo que genere calor ni permita que se caliente.
- o No coloque encima del cable ningún objeto pesado.
- 6. Tire del enchufe con su propia mano para desenchufar el cable de alimentación de la toma de corriente.
- Un cable de alimentación dañado debe sustituirse por uno nuevo de inmediato.
- Utilica exclusivamente el cabie de alimentación propio de la unidad.

En caso contrario, podría electrocutarse o producirse un incendió.

- Antes de desinfectar la unidad, asegúrese de que está apagada, desenchufe el cable de alimentación y comprueba que la unidad y el calefactor se han enfriado lo suficiente.
- No toque el cable de alimentación con las manos húmedas.
- Tocar el cable de alimentación con las manos húmedas podría producir una electrocución.

No desmonte ni altere la unidad.

Desmontar o alterar la unidad podría provocar un incendio, una electrocución o lesiones.

No instale la unidad en lugares expuestos a demasiada humedad, polvo o vapor,

Hacerlo podría provocar un incendio o derivar en una electrocución.

La toma de corriente debe estar ubicada cerca de la unidad para evitar el contacto accidental con el cable de alimentación. Utilice una toma de corriente distinta para cada unidad.

> FERNANDO SCIOLLA Anoderado AGIMED S.R.L.

Bloing, LEONARDO GOMEZ Página 3 de 16  $IF-2018, 2095, 524$ PN-DEYRPM#ANMAT\ AGIMED S.R.L.

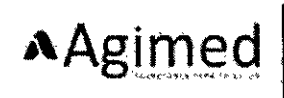

## **ATOM Incubadora de Transporte**

Anexo III.B INSTRUCCIONES DE USO

- No aplique muchas cargas a una sola toma de corriente.
- Para realizar la toma a tierra, asegúrese de que conecta el cable de alimentación exclusivamente a una toma de corriente de 3 pines debidamente conectado a tierra.
- No utilice la unidad si tiene cualquier duda sobre su conexión a tierra.
- Conecte debidamente a tierra todos los equipos eléctricos periféricos.
- Nunca conecte la unidad a una fuente de alimentación distinta de la especificada.
- Solo personal cualificado puede encargarse del mantenimiento de la unidad.
- Asegúrese de revisar la unidad antes de utilizarla.

Si pone en funcionamiento la unidad sin revisarla antes de empezar, es posible que se pase por alto algún defecto, lo que podría acarrear un grave accidente.

#### 3.2. USO PREVISTO

La IncuArch es una incubadora de traslado de atención cerrada para neonatos y prematuros y está concebida para transportar recién nacidos con bajo peso al nacer y neonatos gravemente enfermos...

#### 3.3 ACCESORIOS PROVISTOS

- Accesorios Sonda de temperatura cutánea.  $\bullet$
- Cubierta del puerto de acceso
- Cubierta del puerto de acceso semiirisada
- Cable del paciente
- Banda de sujeción del recién nacido
- Sensor de oxígeno
- Cubierta antipolvo
- Filtro de aire de cabina

#### 3.4, 3.9, INSTALACION MANTENIMIENTO Y USO

#### Preparación previa al primer uso

#### Configuración de la incubadora

**Montaie** 

El cuerpo principal de la incubadora con la base acopiada y el estante se embalan y envian desde la fábrica por separado. Monte las piezas separadas correctamente tal como se describe a continuación.

## PRECAUCIÓN

La incubadora es pesada. Se requieren como mínimo dos personas para montar y mover la incubadora.

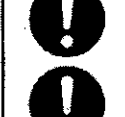

El cuerpo principal se envía con la base acoplada.

FERNANDO SCIOLLA Apoderado **AGIMED S.R.L.** 

Bioing. LEONARDO GOMEZ Mat-CONITEC 5545 **Director Técnico** Página 4 de 16 AGIMED S.R.L. IF-2018-50889920-APN-DEYRPM#ANMAT

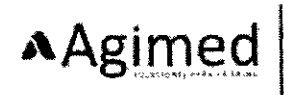

- (1) Coloque el gancho de la palanca de fijación de la base en la parte derecha del estante, en el marco del estante, tirando de él hacia usted. Esto desbloqueará la conexión entre el estante y la base:
- (2) Coloque el cuerno principal sobre el estante, de forma que la parte delantera del cuerpo principal y la parte delantera del estante estén orientadas hacia la misma dirección.

Los dos pernos en la superficie superior del estante Gzquierda más aleiada y derecha más próxima) deberían caber en los aguieros correspondientes. situados en la parte de abajo de la base. Esto permite que la base y el estante se monten sin ningún hueco o inclinación.

(3) Extraiga el gancho de la palanca de fijación de la base del marco del estante y deje que cuelgue. Ahora monte la base con el cuerpo principal en ella y el estante acopiados.

## **ADVERTENCIA**

Asegúreso de que bloquea la incubadora con la base acopiada al estante extravendo la palanca de fijación de la base del marco del estante. De lo contrario, la incubadora podría volcar al aplicar fuerza para abrir la campana, o podría casise si se traquetea o se deja caer durante el transporte. Nuncaponga en funcionamiento la incubadora antes de acoptarla de modo seguro al estante.

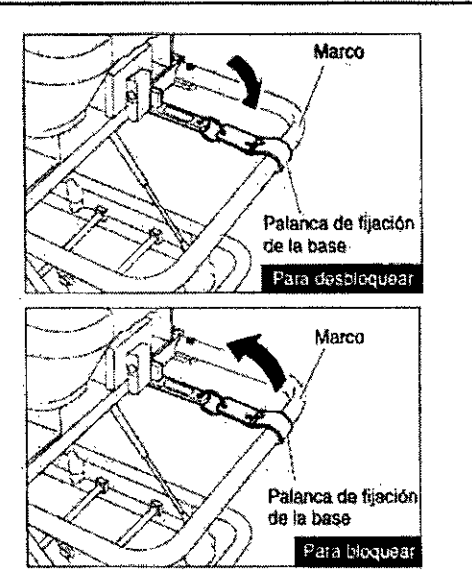

Bloqueo de las ruedas

- (1) Cuando la incubadora esté instalada en el lugar deseado, pise los topes de las dos ruedas del estante para bloquearlas.
- (2) Para trasladar la incubadora, desbloquee las ruedas.

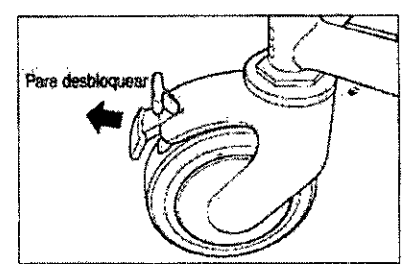

Ajuste de la altura del estante

La altura del estante es regulable. Siga las instrucciones que aparecen a continuación para regular la altura.

- (1) Compruebe que la incubadora está acoplada al estante de modo seguro mediante la palanca de fijación de la haco
- (2) Mientras sujeta el marco superior con las manos, coja la palanca de accionamiento y mueva el marco hacia arriba o bacia abajo. Suelte la palanca cuando alcance la altura deseada y el estante quedará bloqueado en esa aluma

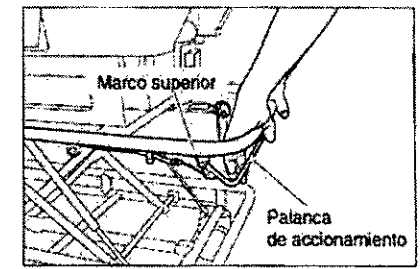

*<i><b>EBRITANDO SCIOLLA* Apoderado AGIMED S.R.L.

Bloing. LEONARDO GOMEZ Mat.COPITEC 5545 AGIMED S.R.L.

Página 5 de 16 IF-2018-50889920-APN-DEYRPM#ANMAT

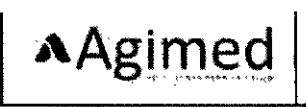

#### Conexión/desconexión del cuerpo principal de/a la base

El cuerpo principal de la incubadora se entrega al cliente con la base acoplada. Sin embargo, el cuerpo principal puede separarse de la base y utilizarse por separado.

- (1) Para desbloquear, tire de la palanca del cuerpo principal bloqueando el dispositivo a cada lado de la incubadora.
- (2) Para desconectar, sujete las asas del cuerpo principal con otra persona y utilicen la fuerza de ambos para tirar del cuerpo principal a la vez.
- (3) Para acoplar de nuevo el cuerpo principal a la base, sujete el cuerpo principal sobre la base de forma que la parte delantera del cuerpo principal y la parte delantera de la base estén orientadas hacia la misma dirección Coloque el cuerpo principal en los dispositivos de bloqueo de este.
- (4) Para bioquear, empuje hacia abaio la palanca del cuerpo principal bloqueando el dispositivo en uno de los lados de la incubadora.

#### **ADVERTENCIA**

Cuando coloque el cuerpo principal en la base, asegúrese de bloquearlos juntos. De lo contrario, el cuerpo principal podría volcar al aplicar fuerza para abrir la campaña. o podría caerse si sufre un golpe durante el transporte.

Ubicación adecuada de la incubadora

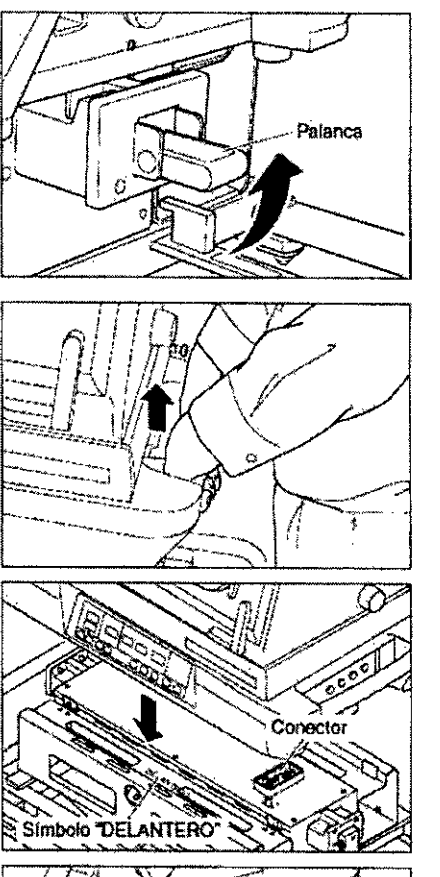

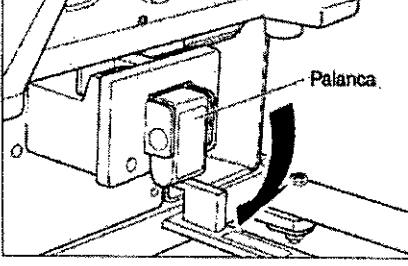

Salvo durante el transporte, coloque la incubadora sobre una superficie horizontal que resulte comoda para trabajar. Evite colocaria cerca de una fuente de calor, junto a la ventana o en un lugar en el que se utilice el fuego.

### **PRECAUCIÓN**

Evite colocar la incubadora en contacto directo con la luz solar, cerca de una estufa o radiador, directamente expuesta a la corriente del aire acondicionado o del aire frio de una ventana de modo que dichas condiciones térmicas externas no le afecten directamente.

FERNANDO SCIOLLA Apoderado AGIMED S.R.L.

Bloing, LEONARDO GOMEZ Maé COPITEC 5545 Página 6 de 16 HESSAIS SASSON APN-DEYRPM#ANMAT

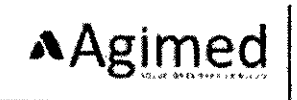

Filación de la incubadora al vehículo de transporte

La fijación de la unidad a un vehículo de transporte como una ambulancia varía dependiendo del tipo de medio de transporte. Consulte con el fabricante y con las instituciones implicadas o consulte las reglas nacionales pertinentes.

- (1) La unidad debería fijarse de modo seguro al vehículo de transporte.
- (2) Los dispositivos periféricos que acompañan a la unidad deberían extraerse de esta y fijarse al vehículo de transporte individualmente.
- (3) Para fijar la unidad al vehículo de transporte de modo seguro, utilice las asas del cuerpo principal.

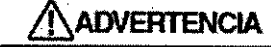

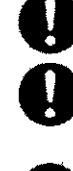

Bloquee juntos el cuerpo principal de la incubadora y la base de modo seguro utilizando el dispositivo de bloqueo del cuerpo principal a los lados derecho e izquierdo de la unidad.

Para fijar la unidad de modo seguro, no deberian utilizarse partes externas de la unidad como puntos de conexión entre la unidad y el vehículo de transporte que no sean las asas del cuerpo principal.

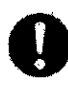

Asegurese de que la unidad está fijada al vehículo de transporte de modo seguro o podrían producirse lesiones o daños al equipo.

Revisión previa al primer uso

Antês de utilizar la unidad, revisela por si hubiera alguna averia o suciedad o por si faltara alguna pieza o algunapieza estuviera defectuosa, con el fin de garantizar un uso seguro.

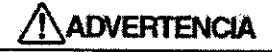

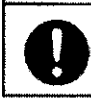

Revise la unidad antes de usaria. Si pone en funcionamiento la unidad sin revisarla antes de usarla, es posible que se pase por alto algún defecto, lo que podria acarrear un grave accidente.

### **TAPELIGRO**

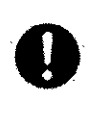

Compruebe siempre que funcionan correctamente los mandos del panel de admisión y la corredera de gancho de los puertos de acceso de apertura rápida. Si el panel de admisión defantero o un puerto de acceso de apertura rápida no cierran correctamente, no coloque a ningún reciên nacido en la incubadora y llame al servicio técnico.

#### Fuentes de alimentación

Esta incubadora tiene una fuente de alimentación de CA, las baterías internas (12 V CC) o la fuente de alimenlación de CC externa (12 V/24 V CC).

### PRECAUCIÓN

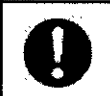

Si el cable de alimentación no está conectado a la toma de corriente o la fuente de alimentación de CA y la fuente de alimentación de CC externa (12 V/24 V CC) están desconectadas, la unidad pasará a alimentarse automáticamente de la bateria interna.

#### Alimentación CA

(1) Conecte el cable de alimentación al conector de la fuente de alimentación en el lateral derecho del cuerpo principal. Conecte el enchufe del otro extremo del cable de alimentación a la toma de corriente. El indicador de alimentación de CA situado junto a "D-" se encendera y la bateria interna se cargará automáticamente.

FERNANDO SCIOLLA Apoderado AGIMED S.R.L.

Sising, LEONARDO GOMEZ<br>Mat. COPINEC 5545<br>Director Técnico AGIMED S.R.L.

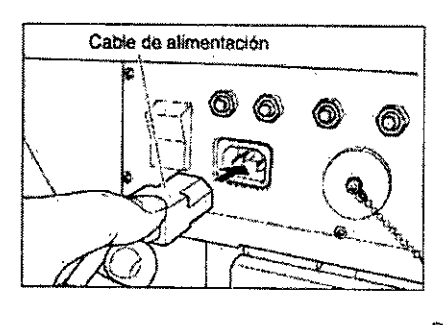

Página 7 de 16 IF-2018-50889920-APN-DEYRPM#ANMAT

Alimentación por batería interna

#### ∕ℕ PRECAUCIÓN

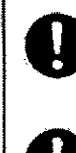

Las baterias internas se agotarán gradualmente mientras la incubadora recibe la alimentación de ellas. Utilice la bateria o baterias internas solamente cuando la fuente de alimentación de CA o la fuente de alimentación externa de CC (24 V/12 V CC) no puedan utilizarse. Siempre que sea posible, utilice la fuente de alimentación de CA.

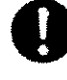

Si la unidad ha estado desconectada de la toma de corriente eléctrica durante un periodo de fiempo prolongado (durante unos 3 meses), la bateria interna quedará descargada. Coloque el interruptor de encendido en la posición ON. Si el indicador del nivel de carga de la batería 1 ó 2 no se enciende. enclufe el cable de alimentación a una toma de corriente para cargar la bateria.

El cuerpo principal de esta incubadora puede soltarse de la base y utilizarse por separado. El cuerpo orincipal y la base tienen cada uno una batería integrada con distinta capacidad.

- Bateria 1 : en el cuerpo principal
- · Bateria 2 cen la base

#### Alimentación de CC externa (12 V/24 V CC)

**Il Requisitos de la tuente de alimentación de CC externa** 

Utilice solo una fuente de alimentación de CC externa que cumpla los siguientes requisitos. De lo contrario, es posible mie la imidad no funcione.

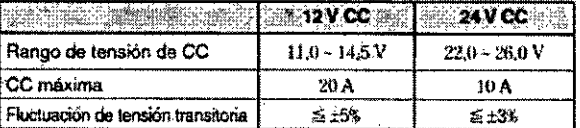

Conexión del cable a la fuente de alimentación de CC externa

Asignación de clavija Claviia X: 12 V CC Clavies Y: 24 V CC Clavija Z: Tierra

(1) Conecte el cable conector topcional) a la entrada de alímentación externa situada en el laferal derecho del cuerpo principal. Gire la anilla del cable conector para asemirar la conexión.

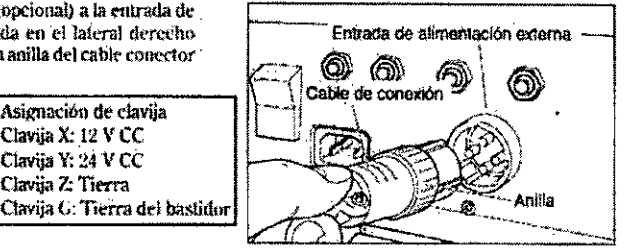

#### Requiación de la temperatura del aire de la incubadora y colocación del recién nacido en la incubadora

Configuración de la temperatura del aire de la incubadora

Practique hasta dominar el procedimiento de funcionamiento antes de colocar al reciên nacido en la incubadora, Efectúe pruebas de temperatura con la unidad vacía para asegurarse de que funciona con normalidad.

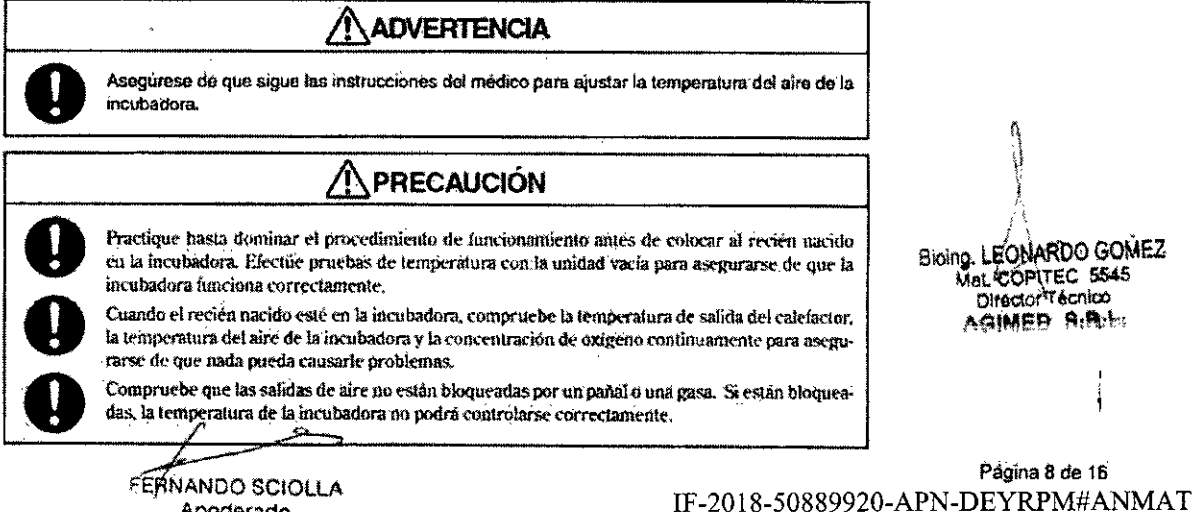

Apoderado **AGIMED S.R.L** 

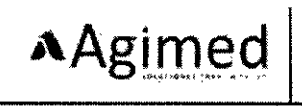

#### Monitorización de la temperatura cutánea

Para monitorizar la temperatura del recién nacido que se encuentra en la incubadora, es necesario poner una sonda de temperatura cutânea al recién nacido. La sonda de temperatura cutânea debe conectarse al puerto de conexión de la sonda de temperatura cutánea situado en el panel lateral izquierdo del cuerpo principal. La temperatura detectada por la sonda de temperatura cutánea se mostrará en el área de visualización de la temperatura cutánea.

- (1) Inserte la clavija dei cable de la sonda de témperatura cutánea con firmeza en el puerto de conexión de la sonda de la temperatura cutánea situada en el lateral izquierdo del cuerpo principal.
- (2) Pase el cable de la sonda de temperatura cutánea a través de la entrada de tubo situada en el lateral de la campana para introducirlo en la incubadora.
- (3) Antes de colocar la sonda al recién nacido, limpie la zona donde se va a fijar con alcohol o agua tibia para eliminar la grasa fetal o cualquier suciedad que oudiera encontrarse.

#### **ADVERTENCIA**

No coloque la sonda de temperatura cutánea debajo del recién nacido. No la utilice como sonda rectal

### **PRECAUCIÓN**

Siga las instrucciones del médico en cuanto al lugar idoneo para colocar la sonda si un recién nacido se encuentra en decúbito prono.

- (4) Fije una sonda de temperatura cutânea amarilla en un punto entre el ombligo y el proceso xifoides de la linea mediana abdominal del recién nacido con ayuda del "cubrebebés". La superficie del sensor térmico debería estar en contacto con la piel. Pegue un trozo de esparadrapo a poca distancia del extremo de la sonda para fijar bien la sonda a la piel.
- (5) La temperatura detectada por la sonda de temperatura cutânea se mostrará en el área de visualización de la temperatura cutânea. Si utiliza una sonda de temperatura cutánea desecháble, introduzca la clavija del cable conector con firmeza en el mierto de conexión de la sonda de temperatura cutánea y conecte el conector del otro extremo del cable conector a la sonda de temperatura cutánea desechable tal y como se muestra en la ilustración de la derecha.

#### **REVISIONES DE MANTENIMIENTO**

#### Revisión previa al primer uso

Compruebe siempre las funciones básicas de cada módulo de la unidad antes, durante y después de su utilización.

#### Inspección periódica  $\bullet$

Las inspecciones deben realizarse aproximadamente una vez at año. Póngase en contacto con su representante local de Atom para la inspección periódica.

Piezas de sustitución periódica

FERNÁNDO SCIOLLA Apoderado AGIMED S.R.L.

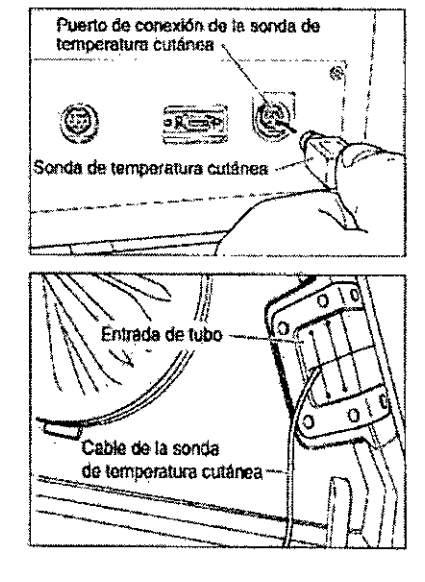

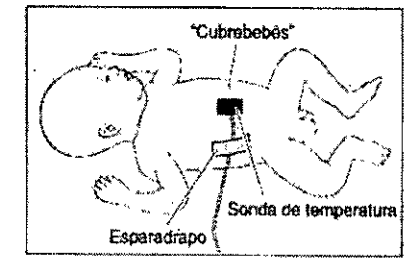

$$
\underbrace{\text{Supersible}}_{\text{Supersible}} \underbrace{\text{Hessian}}_{\text{Hessian}} \underbrace{\text{Hessian}}_{\text{Hessian}}
$$

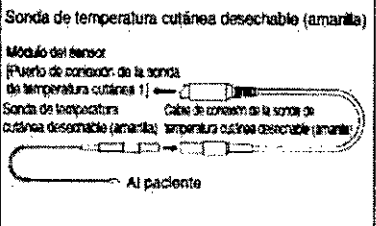

Bloing, LEONARDO GOMEZ Mail SOPITEC 5545 Página 9 de 16 **S.R.I.**<br>2018-50889920-APN-DEYRPM#ANMAT

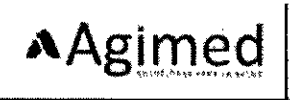

Algunas piezas deben cambiarse periódicamente dependiendo del tiempo que hayan sido utilizadas, según el siguiente detalle.  $\ddot{\phantom{a}}$ 

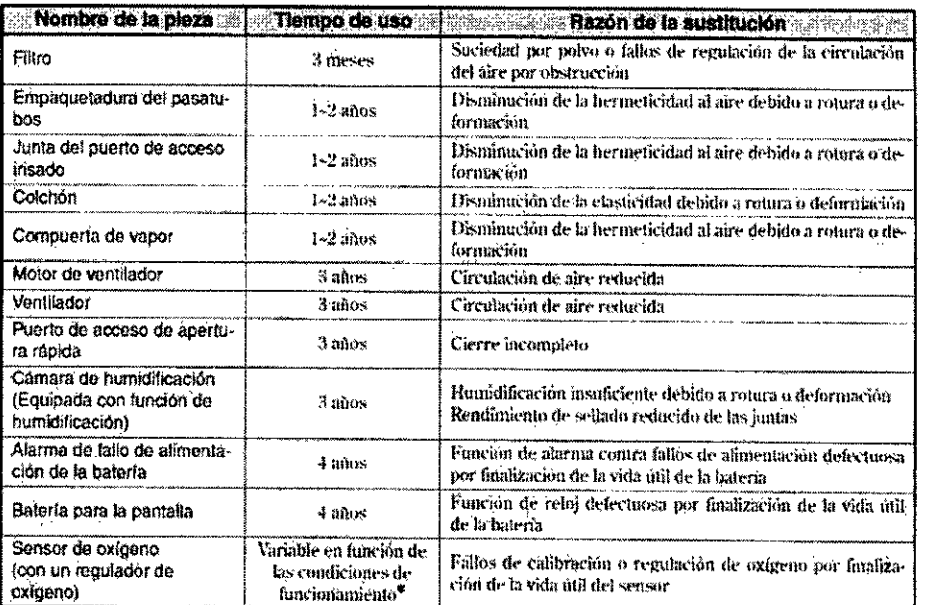

# El sensor de oxígeno es un bien fungible y su duración depende en gran medida de las condiciones ambientales en las ra sensor de osageno es un oscultura ambiente, la concentración de oxígente, etc.). Se recomienda cambiar el sensor de<br>que se utilice (p. ej., la temperatura ambiente, la concentración de oxígente, etc.). Se recomienda cam

#### Cambio del sensor de oxígeno

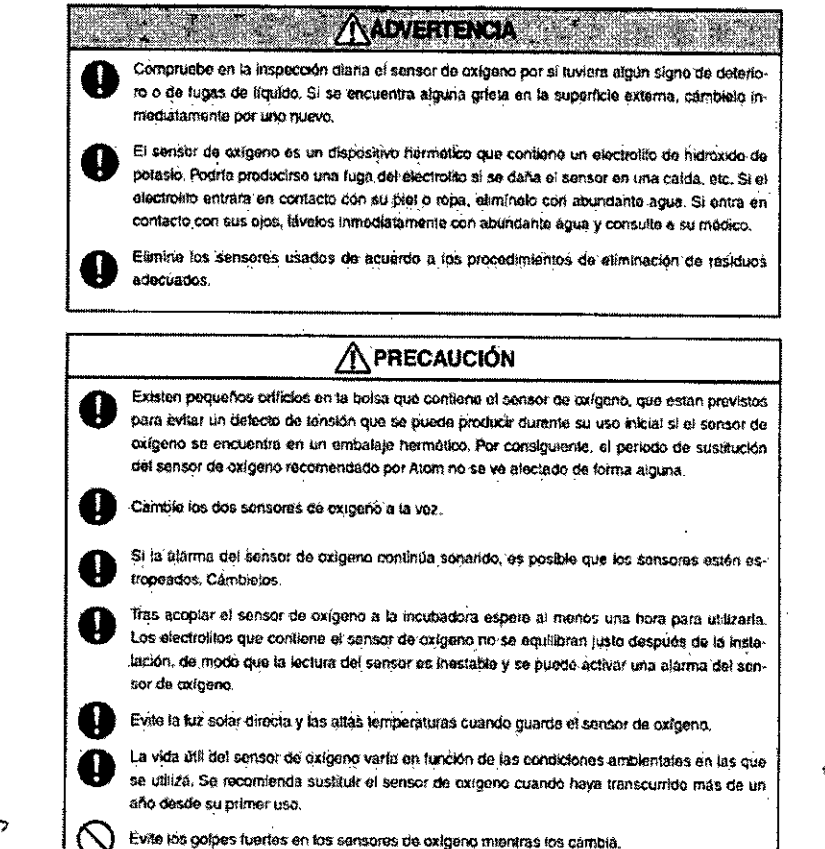

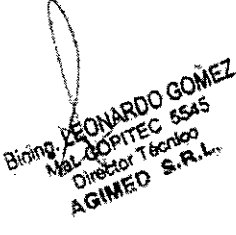

FERNANDO SCIOLLA Apoderado AGIMED S.R.L.

Página 10 de 16 IF-2018-50889920-APN-DEYRPM#ANMAT

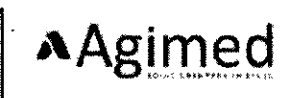

### **A PRECAUCIÓN**

Las instituciones médicas son las responsables de realizar las revisiones de mantenimiento. Pueden poner esta tarea en manos de un contratista externo cualificado.

Limpie y desinfecte la unidad y sus accesorios antes de llevar a cabo revisiones de mantenimiento, reparaciones o la eliminación de la unidad.

#### 3.6. INTERACCION CON OTROS DISPOSITIVOS O TRATAMIENTOS

No utilice la unidad en presencia de gases anestésicos inflamables.

En caso contrario, podría producirse un incendio o una explosión.

No utilice éter, alcohol u otras sustancias inflamables.  $\bullet$ 

Incluso una pequeña cantidad de éter, alcohol u otras sustancias inflamables puede provocar un incendio si se mezcian con el oxígeno de la incubadora.

Advertencia Las interferencias de radiofrecuencia (RF) de dispositivos de transmísión cercanos pueden afectar negativamente al rendimiento del producto.

La utilización de accesorios y otros productos médicos que no sean los que se especifican en la documentación del producto puede dar lugar a un aumento de las emisiones o a un descenso de la inmunidad del producto.

#### 3.8. LIMPIEZA

Utilice únicamente las sustancias y los métodos aprobados por ATOM que aparecen indicados en este capítulo para fimplar el equipo,

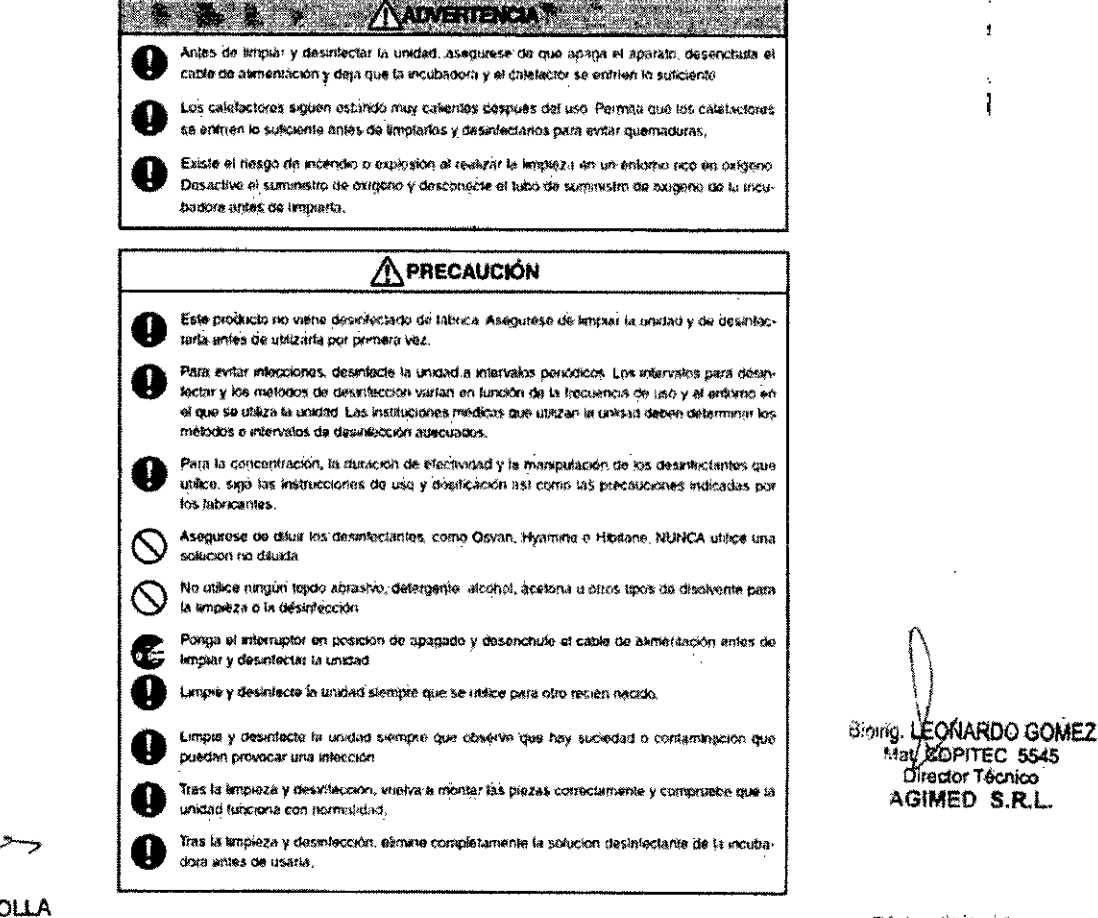

**EBNANDO SCIO** 

Apoderado AGIMED S.R.L.

Pagina 11 de 16 IF-2018-50889920-APN-DEYRPM#ANMAT

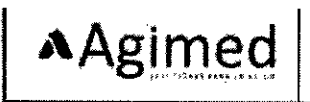

- Proporcione un paño suave y limpio y una solución desinfectante adecuada para la limpieza y desinfección.
- Se recomiendan las siguientes soluciones desinfectantes:
	- Solución acuosa de cloruro de benzalcónio (p. e), de Osvan)  $\bullet$
	- Solución acuosa de cloruro de bencetonio (p. ej. de Hyamine)  $\ddot{\circ}$
	- Solución acuosa de clorhexidina (p. ej. de Hibitane) ó

#### Colchón

Saque el colchón antes de colocar a otro recién nacido en la incubadora. Limpie el colchón con un paño suave humedecido con una solución desinfectante. Dado que el colchón consta de un material esponjoso especial, revestido herméticamente con una cubierta de vinilo, el material esponjoso del interior no podrá infectarse a menos que se dañe el revestimiento.

#### Sonda de temperatura cutánea

Limpie con delicadeza las sondas de temperatura cutánea usadas con un paño suave y seco. Limpie y desinfecte el elemento sensor de la sonda con un paño suave humedecido con una solución desinfectante. Asegúrese de guardar después la sonda de temperatura cutánea en su caja correspondiente.

#### 3.11, SOLUCION DE PROBLEMAS

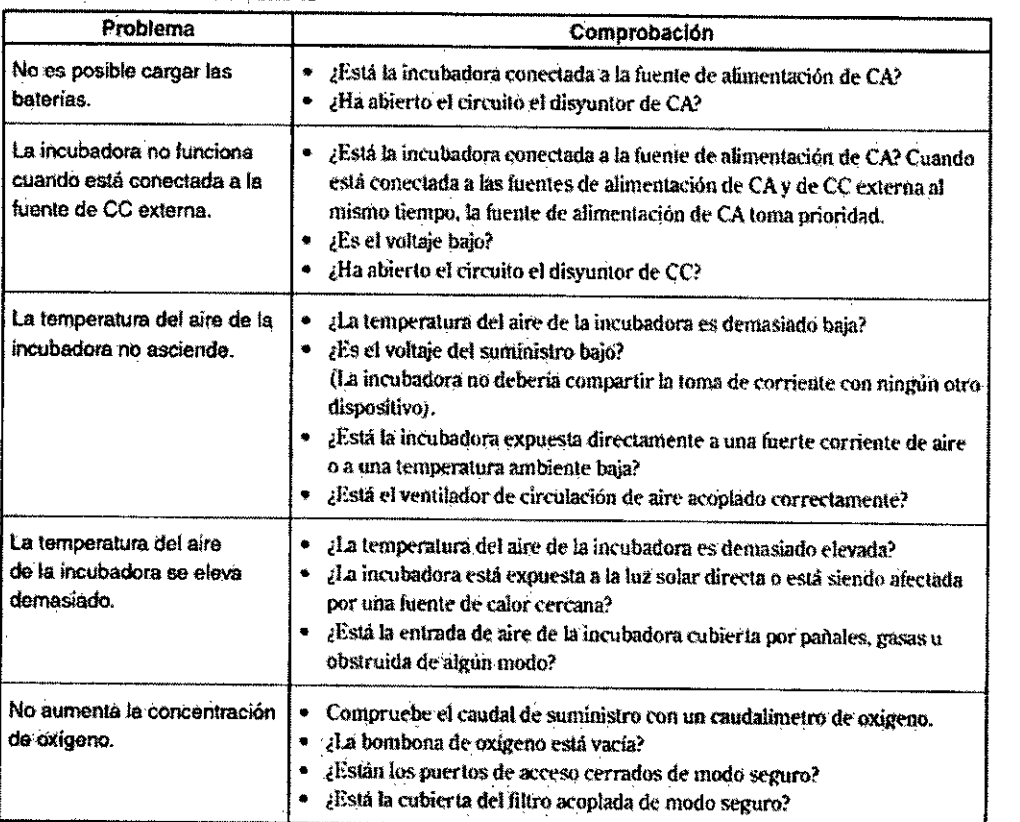

#### Ą **ADVERTENCIA**

Si sospecha que la unidad está defectuose, coloque sobre ella un cartel de fuera de servicio. deje de utilizarla de inmediato y póngase en contacto con su representante local de Atom.

**EERMANOO, SCIOLLA** Apoderado AGIMED S.R.L.

Bíoing, LEONARDÓ GOMEZ<br>Mai, COPITEC 5545<br>Difector Deogol 8-50889920-APN-DEYRPM#ANMAT AGIMED S.R.L.

#### 3.12 CONDICIONES AMBIENTALES

#### Compatibilidad electromagnética

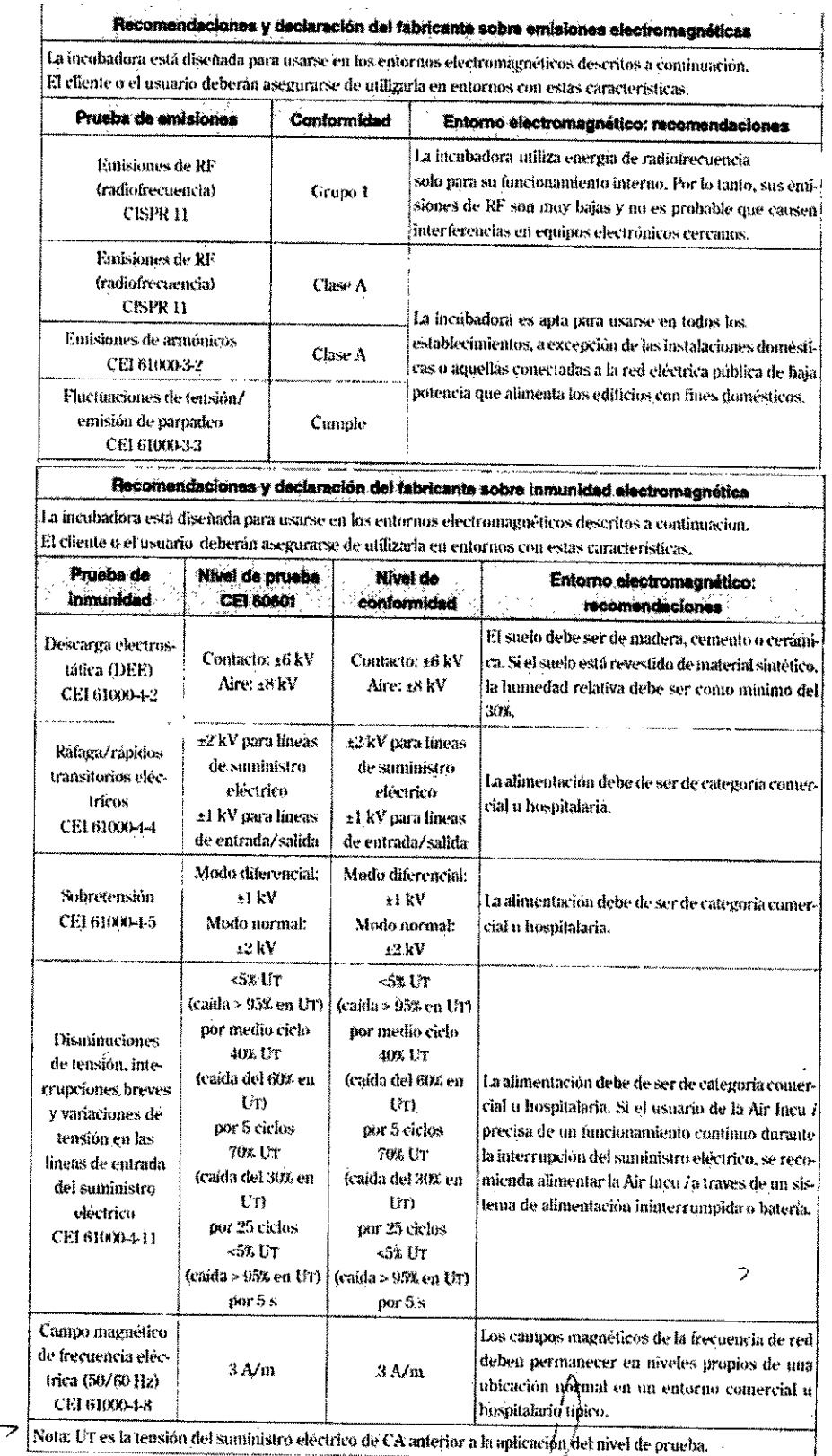

FERNANDO SCIOLLA Apoderado AGIMED S.R.L.

Biaing. LEOWARDO GOMEZ<br>
Yat Copyrec 5545<br>
Direct 5545<br>
Direct 5545<br>
AGIMED S.R.L.<br>
AGIMED S.R.L.

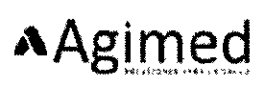

Recomendaciones y declaración del tabricante sobre inmunidad electromagnética La incubadora está diseñada para usarse en los entórnos electromagnéticos descritos a continuación, El cliente o el usuario deberán asegurarse de utilizarla en entornos con estas características. Prueba de Nivel de prueba **Nivel de** Entorno electromegnético: Inmunicad **CEI 60601** conformidad recomendaciones Los equipos de comunicaciones de RF portátiles y móviles deberán ntilizarse a una distancia, respecto de las partes de la incubadora Air Incu i (incluidos los cábles), como minimo igual a la distancia de separación recomendada calculada a partir de la ecuación anlicable a la frecuencia del transmisor. Distancia de separación recomendada RF conducida 3 Vrms 3 Vrms  $d = 1.2\sqrt{P}$ СЕІ 61000-4-6 150 kHz a 80 MHz fuera de las bandas ISM<sup>\*\*</sup> 10 Vrms 10 Vrms  $d = 1.2 \sqrt{P}$ 150 kHz a 80 MHz deniro de las bandas ISM<sup>44</sup> **RF** radiada  $2$  V/m  $10\,\mathrm{V/m}$ e  $d = 1.2\sqrt{P}$  80 MHz a 800 MHz СЕГ БИЯЮ-4-3 80 MHz a 2.5 GHz  $d$  =  $23\sqrt{P}$  = 800 MHz a 2.5 GHz El equipo sigue ope-Donde P es la potencia de salida máxima del rando con el funciotraismisor en vatios (W) según el fabricante del namiento urevisto. transmisor y *d* es la distancia de separación reco- $10$  V/m mendada en meiros (m),\*\* 80 MHz a 2.5 GHz Las fuerzas de campo de los transmisores de El equipo signe operadiofrecuencia fijos, según determinación de los rando con el funcioestudios electromagnéticos del entorao. \* deben maniento previsto o ser interiores al nivel de conformidad en cada rango se deliene sin ocasiode frecuencia.\*\*

Nota 1: A 80 MHz y 800 MHz, se aplica el rango de frecuencias más alto. Nota 2: Estas directrices podrían no aplicarse en todas las situaciones. La propagación electromagnètica se ve

niectada por la absorción y la refracción de estructuras, objetos y personas.

 $((\bullet))$ 

# El producto cumple con la norma de EMC IEC 60601-1-2.

nar danos.

#### **CONDICIONES AMBIENTALES**

Condiciones de funcionamiento

- Temperatura ambiente: 10~30 °C
- Humedad ambiente: 30-75% (sin condensación) Ä
- Presión atmosférica: 70~106 kPa
- Velocidad del viento: <0.3 m/s

#### Almacenamiento y Transporte

- Temperatura ambiente: 0-50 °C
- Humedad relativa: 30-75%

Presión atmosférica: 70-106 kPa

**FERNANDO SCIOLLA** Apoderado **ATIMED S.R.L.** 

Bloing, LEONARDO GOMEZ Mat. COPITEC 5545

Podrian producirse interferencias en las cercanías de los equipos marcados con el siguiente simbolo:

> Página 14 de 16 IF-2018-50889920-APN-DEYRPM#ANMAT

Página 14 de 17

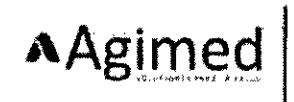

 $\mathbf{r}$ i.

#### 3.14. DESCARTE DEL DISPOSITIVO

#### Eliminación de residuos

Α

Es responsabilidad de la institución médica eliminar adecuadamente el cuerpo principal, las piezas usadas cuya vida útil haya finalizado, así como los productos desechables de conformidad con las leyes y normativas vigentes relativas a la gestión de residuos.

Esta unidad utiliza baterías recargables de níquel e hidruro metálico, una pila de botón de litio y sensores de oxígeno. Estos elementos deben eliminarse conforme a las normativas locales.

#### 3.16; ESPECIFICACIONES DE MEDICION

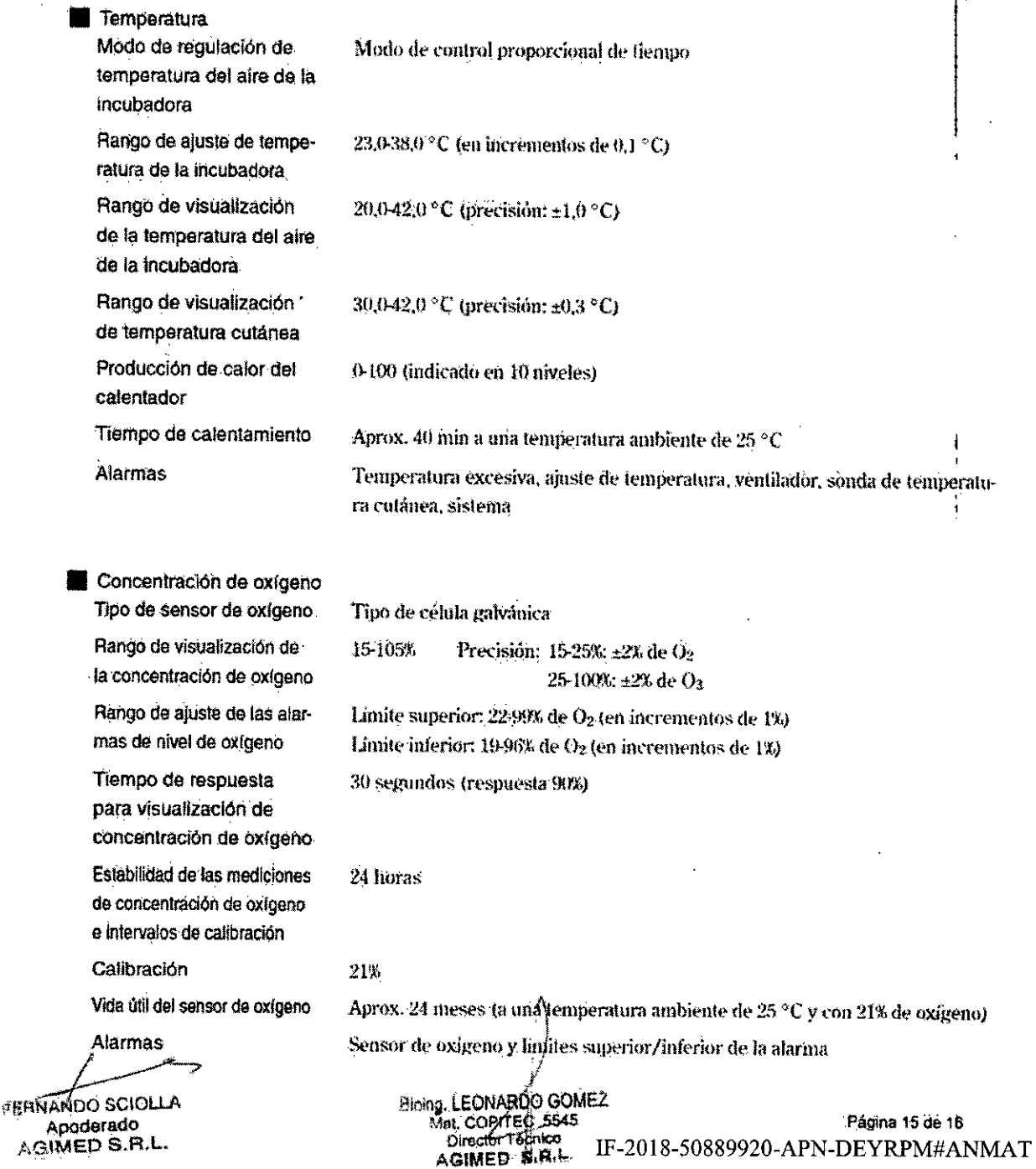

 $\overline{a}$ 

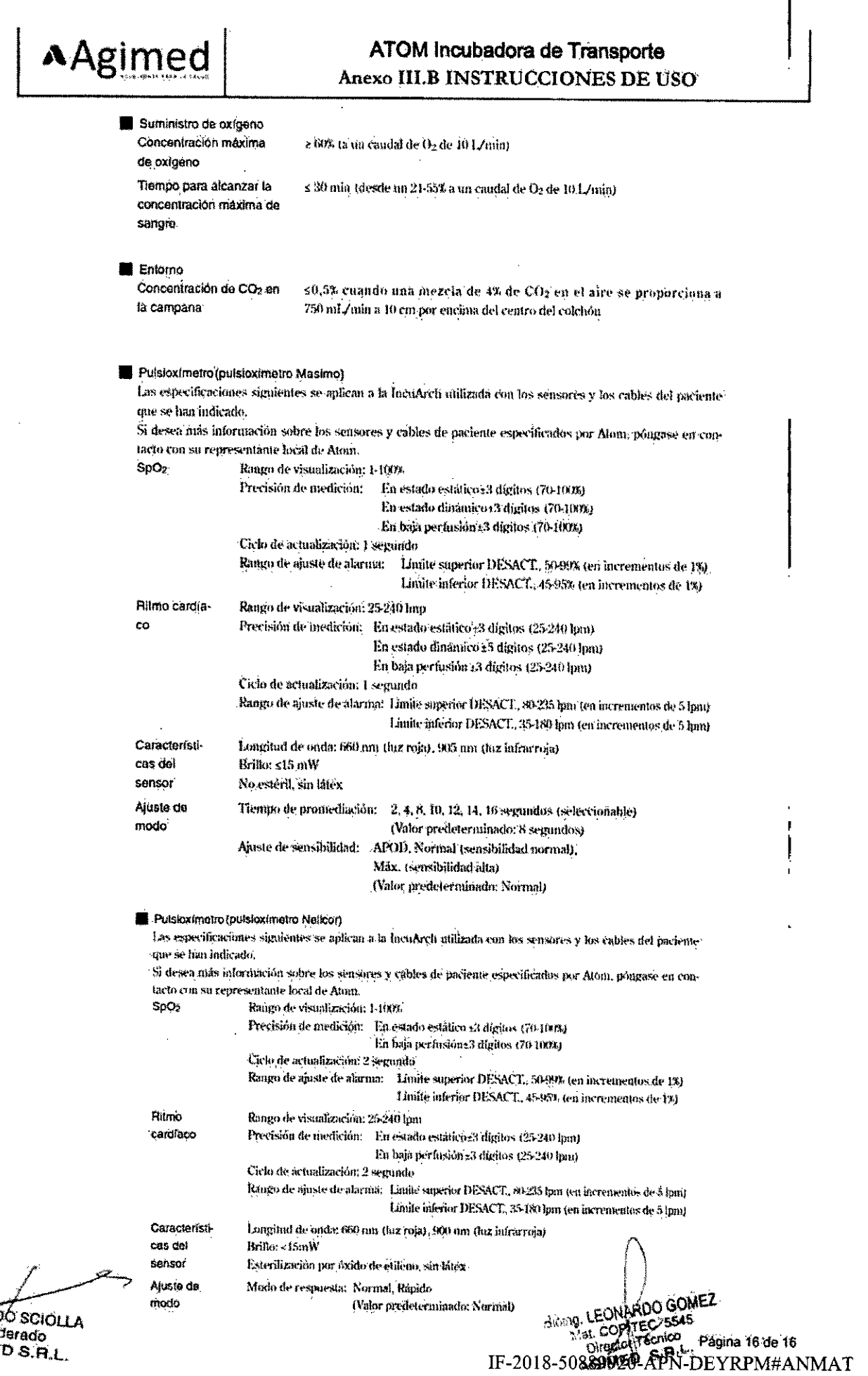

 $\hat{\mathcal{A}}$ 

 $\frac{1}{2} \left( \frac{1}{2} \right) \left( \frac{1}{2} \right) \left( \frac{1}{2} \right)$ 

EERNAND<br>Apoo<br>AGIMET

 $\bar{z}$ 

 $\mathcal{L}^{\text{max}}_{\text{max}}$  ,  $\mathcal{L}^{\text{max}}_{\text{max}}$ 

 $\mathcal{L}_{\text{max}}$ 

 $\bullet$ 

 $\bar{\mathcal{A}}$ 

 $\hat{\mathcal{A}}$ 

 $\sim$ 

# Aagimed

ATOM Incubadora de Transporte

Anexo III-B Proyecto de Rótulo

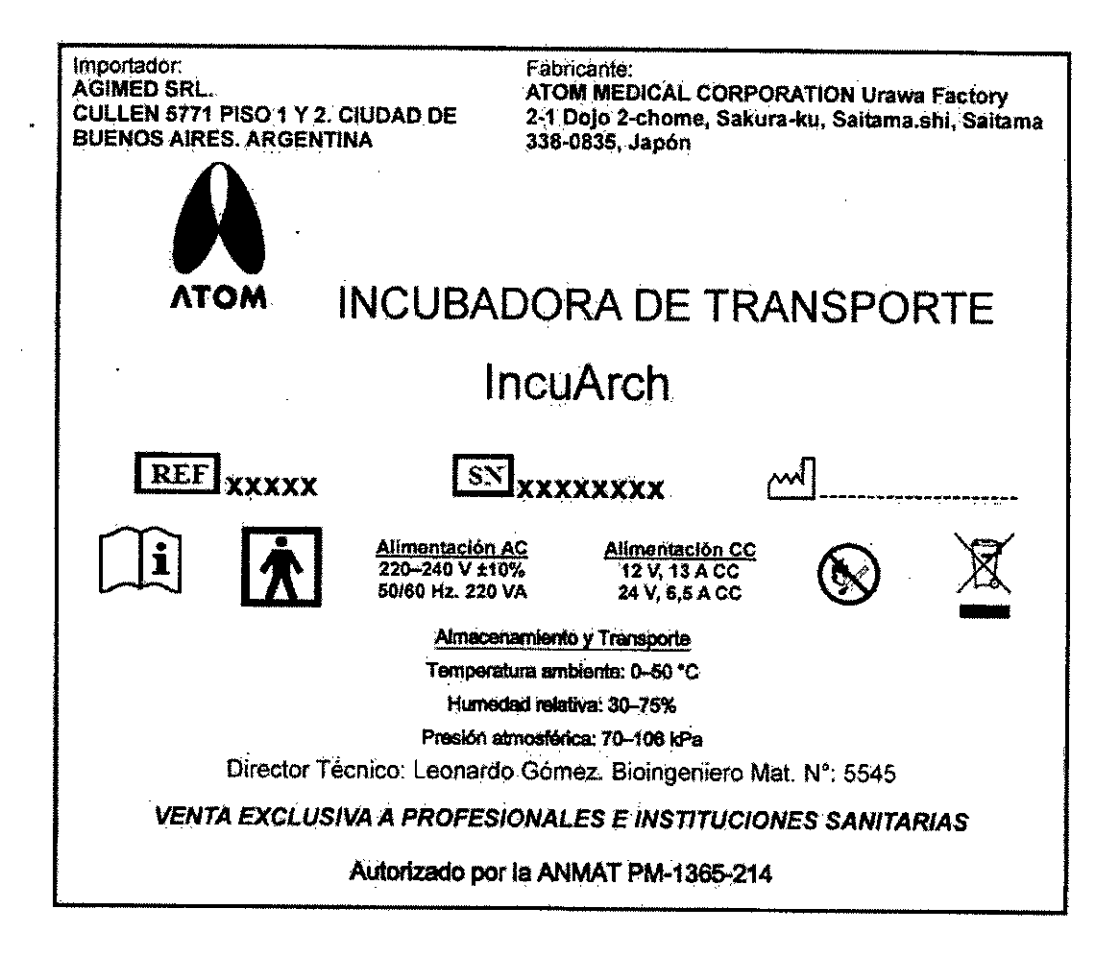

**CEBRANDO SCIOLLA** Anaderado **ANNED S.R.L.** 

Bioing. LEONARDO GOMEZ Mat COPYTEC 5545 IF-2018-90889920-APN-DEYRPM#ANMAT

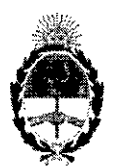

República Argentina - Poder Ejecutivo Nacional 2018 - Año del Centenario de la Reforma Universitaria

#### Hoja Adicional de Firmas Informe gráfico

Número: IF-2018-50889920-APN-DEYRPM#ANMAT

**CIUDAD DE BUENOS AIRES** Miércoles 10 de Octubre de 2018

### Referencia: RÓTULOS E INSTRUCCIONES

El documento fue importado por el sistema GEDO con un total de 17 pagina/s.

Digitally signed by GESTION DOCUMENTAL ELECTRONICA - GDE<br>DN: cn=GESTION DOCUMENTAL ELECTRONICA - GDE, c≂AR, c=MINISTERIO DE MODERNIZACION,<br>ou=SECRETARIA DE MODERNIZACION ADMINISTRATIVA, serialNumber=CUIT 30715117584<br>Date:

Adriana María David Supervisor Informático Dirección de Evaluación y Registro de Productos Médicos<br>Administración Nacional de Medicamentos, Alimentos y Tecnología Médica

Digitally signed by GESTION DOCUMENTAL ELECTRONICA - ODE, c=AR,<br>CDE = C=CESTION DOCUMENTAL ELECTRONICA - ODE, c=AR,<br>DN en=GESTION DOCUMENTAL ELECTRONICA - ODE, c=AR,<br>MODERNIZACION ADMINISTRATIVA, serieNumber=CUIT<br>307151175

2018 - ANO DEL CENTERARDO DE LA REFORMA UNIVERSITARIA

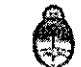

Ministerio de Salud y Desarrollo Social Presidencia de la Nación

### CERTIFICADO DE AUTORIZACIÓN E INSCRIPCIÓN

Expediente Nº: EX-2018-32331397-APN-DEYRPM#ANMAT

.<br>Secretaría de Salud

La Administración Nacional de Medicamentos, Alimentos y Tecnología Médica (ANMAT) certifica que de acuerdo con lo solicitado por AGIMED S.R.L., se autoriza la inscripción en el Registro Nacional de Productores y Productos de Tecnología Médica (RPPTM), de un nuevo producto con los siguientes datos identificatorios característicos:

Nombre descriptivo: INCUBADORA DE TRANSPORTE.

Código de identificación y nombre técnico UMDNS: 12-114 - Incubadoras, Pediátricas, para Transportación.

Marca(s) de (los) producto(s) médico(s): ATOM.

Clase de Riesgo: III.

Indicación/es autorizada/s: Es una incubadora de traslado de atención

cerrada para neonatos y prematuros y está concebida para transportar

recién nacidos con bajo peso al nacer y neonatos gravemente enfermos.

Modelo/s: IncuArch

Período de vida útil: diez (10) años (ciclo de vida).

Condición de uso: Venta exclusiva a profesionales e instituciones sanitarias.

Sedes v Deh

Sede Contral Av. de Mayo 869, CABA-

.<br>Deleg, Mendoza .<br>Remedios de Escolada de San Martin 1909, Mendoza hov, de Mendoza

Aldina 665/671, CABA Deleg. Cordoba Obispo Trajo 635,

Có duba,

Prov. de Crisócha

Sede Alsina

Sede INAME Av. Caseros 2161, CABA

Deleg, Paso de los Libres Ruta Nacional 117, km, 10 CO.TE.CAR., Paso de los Libres, Provi de Corrientes

Sede INAL Estados Unidos 25.CABA

Tel. (+54-11) 4340-0800 - http://www.argent:na.gob.ar/anmat - República Argentína

Deleg. Posadas Roque González 1137. Posadas, Prov. de Misiones

Av. Belgrano 1480, CABA Deleg. Santa Fé

Sede Prod. Medicos

Eva Perón 2456<br>Santa Fé, Prov. de San<mark>t</mark>a Fé

1918 ANO DEL CENTENARIO DE LA REFORMA UNIVERSITANT

Secretaría de Salud

Ministerio de Salud y Desarrollo Sodal Presidencia de la Nación

Nombre del fabricante: ATOM MEDICAL CORPORATION Urawa Factory

Lugar/es de elaboración: 2-1 Dojo 2-chome, Sakura-ku, Saitama.shi, Saitama 338-0835, Japón.

Se extiende el presente Certificado de Autorización e Inscripción del PM 1365-214, con una vigencia cinco (5) años a partir de la fecha de la Disposición autorizante. Expediente Nº EX-2018-32331397-APN-DEYRPM#ANMAT

Disposición Nº

1 8 OCT 2018

Dr. CARLOS CHIALE Administrador Nacional A.N.M.A.T.

Sedes y Delegaciones

Sede Central Av. de Mayo 869, CABA

Deleg, Mendoza Remedion de Escalada de San Martin 1909, Mendoza Prov. de Mendoza

Sede Alsina Alsína 665/671, CABA

Deleg, Córdoba Obispo Trejo 635, Cótcoba Prov. de Córdoba

Sede INAME Av. Caseros 2161, CABA

Deleg. Paso de los Libres Pute Nacional 117, km 10, CO.TE.CAR., Paso de los Libres. Prov de Comentes

Sede INAL Estados Unidos 25. CABA

Sede Prod. Médicos Av. Belgrano 1480, CABA

Deleg. Posadas Roque González 1137, Pusadas, Prov. de Misiones

Tel (+54-11) 4340-0800 - http://www.argentina.gob.ar/arimat - República Argentina

Deleg. Santa Fé

Eva Perón 2456<br>Santa Fé<br>Prov. de Santa Fé